## Kaitlyn Stark

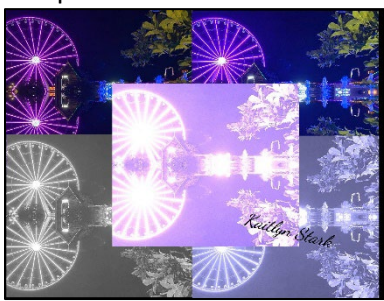

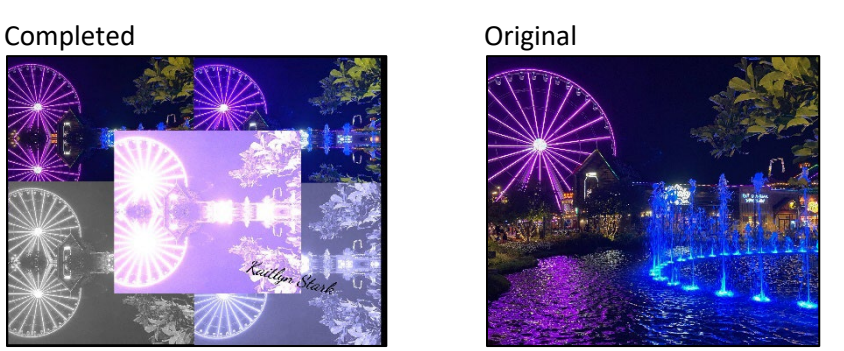

```
#Kaitlyn Stark, October 2022
def collage():
   setMediaPath("/Users/kaitlynstark/artshow/")
   picture=makePicture("islandgatlinburg.jpg")
   signature=makePicture("signature.jpg")
   canvas=makeEmptyPicture(1000, 763, black)
   picture1=scale(picture,0.132)
   mirrorHorizontal(picture1)
   copy(picture1, 0, 0,getWidth(picture1),getHeight(picture1),canvas,0,0)
   aestheticPeriwinkle(picture1)
   copy(picture1, 0, 0,getWidth(picture1),getHeight(picture1),canvas,492,2)
   lightenGreyscale(picture1)
   copy(picture1, 0, 0,getWidth(picture1),getHeight(picture1),canvas,1,328)
   aestheticBlue(picture1)
   copy(picture1, 0, 0,getWidth(picture1),getHeight(picture1),canvas,493,332)
   aestheticPurple(picture1)
   copy(picture1, 0, 0,getWidth(picture1),getHeight(picture1),canvas,281,194)
   copySig(signature,canvas,getWidth(canvas)-getWidth(signature),getHeight(canvas)-getHeight(signature))
   explore(canvas)
def copy(source, srcXB, srcYB, srcXE, srcYE, target, targXB, targYB):
  targetX = targetX for sourceX in range(srcXB, srcXE):
    targetY = targetYB for sourceY in range(srcYB, srcYE):
       srcPx = getPixel(source, sourceX, sourceY)
```

```
target = getPixel(target, targetX, targetY)
```

```
setColor(targPx, getColor(srcPx))
      targetY = targetY + 1targetX = targetX + 1def mirrorHorizontal(source):
#Mirror the image from top to bottom
   mirrorPoint=getHeight(source)/2
   height=getHeight(source)
   for x in range(0,getWidth(source)):
     for y in range(0,mirrorPoint):
       topPixel=getPixel(source,x,y)
       bottomPixel=(getPixel(source,x,height-y-1))
       color=getColor(topPixel)
      setColor(bottomPixel,color)
def lightenGreyscale(picture3):
   for pixels in getPixels(picture3):
     red=getRed(pixels)
     green=getGreen(pixels)
     blue=getBlue(pixels)
     lightenedColor=makeColor(50+red,50+blue,50+green)
    setColor(pixels, lightenedColor)
     intensity=((getRed(pixels)+getGreen(pixels)+getBlue(pixels))/3)
    setColor(pixels,makeColor(intensity,intensity,intensity))
def aestheticBlue(picture1):
#Create a blue tint
   for px in getPixels(picture1):
     value=getBlue(px)
    setBlue(px, value*1.8)
     value=getGreen(px)
    setGreen(px, value*1.2)
     value=getRed(px)
    setRed(px, value*1.2)
def aestheticPurple(picture1):
#Create a vibrant purple tint
   for px in getPixels(picture1):
     value=getBlue(px)
    setBlue(px, value*1.8)
     value=getGreen(px)
    setGreen(px, value*1.4)
     value=getRed(px)
    setRed(px, value*1.8)
```

```
def aestheticPeriwinkle(picture1):
#Create a sort of periwinkle tint
   for px in getPixels(picture1):
     value=getBlue(px)
    setBlue(px, value*1.85)
     value=getGreen(px)
    setGreen(px, value*1.4)
     value=getRed(px)
    setRed(px, value*1.2)
def scale(pictIn, factor):
  pictOut = makeEmptyPicture(int(getWidth(pictIn) * factor), int(getHeight(pictIn) * factor))
  inv = 0for outX in range(0, int(getWidth(pictIn) * factor)):
    inv = 0 for outY in range(0, int(getHeight(pictIn) * factor)):
      color = getColor(qetpixel(pictIn, int(inX), int(inY)))setColor(qetPixel(pictOut, outX, outY), color)
      inv = inv + 1.0 / factorinx = inX + 1.0 / factor return pictOut
def copySig(sPicture,target,targetX,targetY):
#Function used to copy signature onto canvas
  sigColor=makeColor(0,0,0)
  for sX in range(0,getWidth(sPicture)):
     for sY in range(0,getHeight(sPicture)):
       sPx=getPixel(sPicture,sX,sY)
       sColor=getColor(sPx)
       targetPx=getPixelAt(target,sX+targetX,sY+targetY)
       if distance (sigColor,sColor)<200:
        setColor(targetPx,black)
```

```
collage()
```